Pham 5271

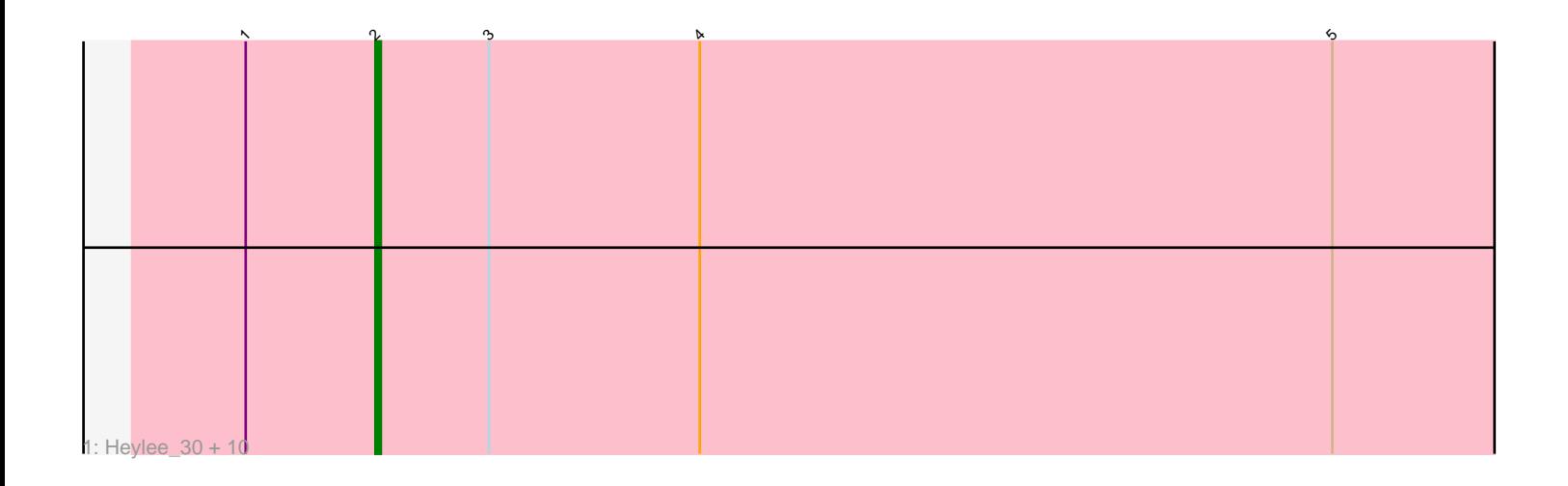

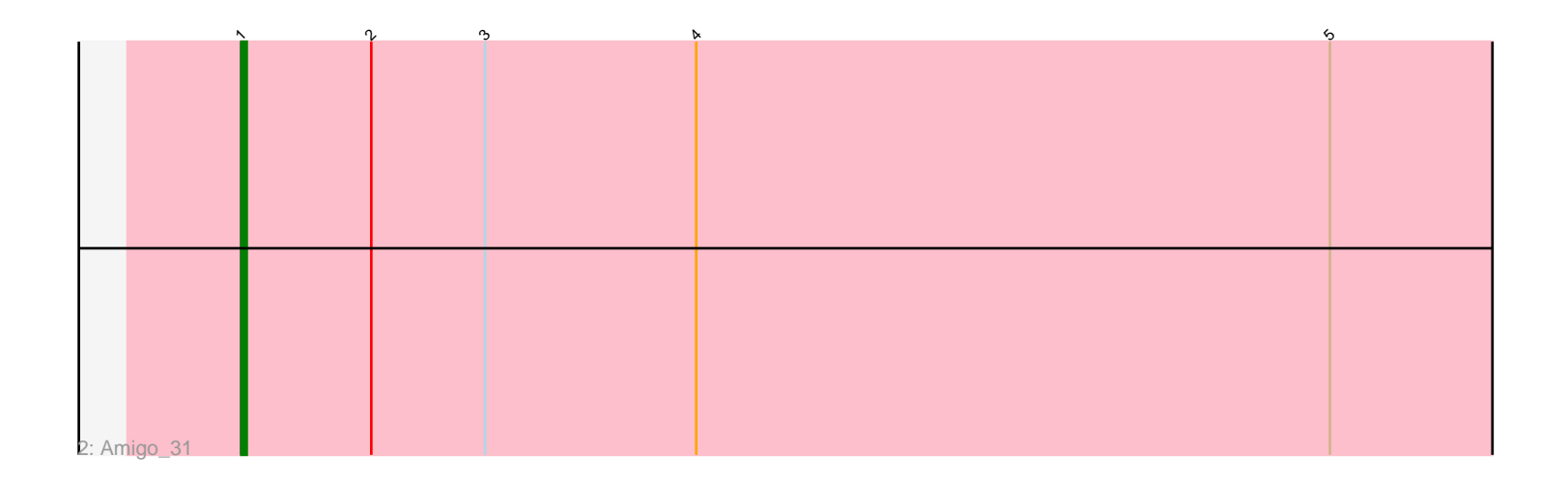

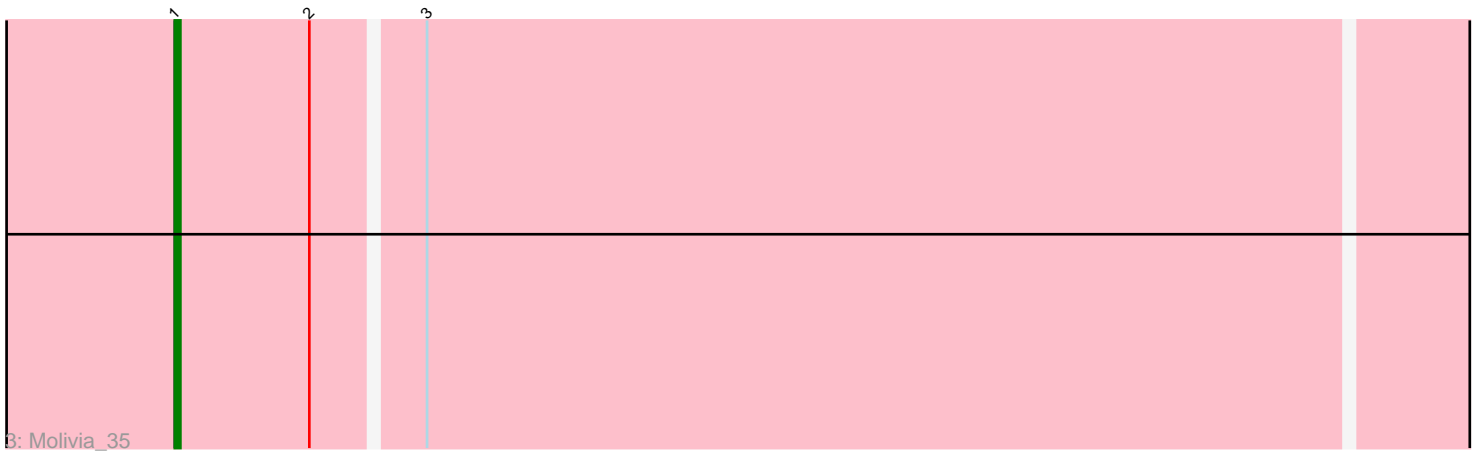

Note: Tracks are now grouped by subcluster and scaled. Switching in subcluster is indicated by changes in track color. Track scale is now set by default to display the region 30 bp upstream of start 1 to 30 bp downstream of the last possible start. If this default region is judged to be packed too tightly with annotated starts, the track will be further scaled to only show that region of the ORF with annotated starts. This action will be indicated by adding "Zoomed" to the title. For starts, yellow indicates the location of called starts comprised solely of Glimmer/GeneMark auto-annotations, green indicates the location of called starts with at least 1 manual gene annotation.

# Pham 5271 Report

This analysis was run 04/28/24 on database version 559.

Pham number 5271 has 13 members, 2 are drafts.

Phages represented in each track:

• Track 1 : Heylee\_30, Gorgeous\_31, Yeezus\_30, Amavida\_30, Ichor\_30, Jaek\_30, Anansi\_31, Thunderclap\_31, Boersma\_32, Rings\_30, SorJuana\_31 • Track 2 : Amigo\_31

• Track 3 : Molivia 35

## **Summary of Final Annotations (See graph section above for start numbers):**

The start number called the most often in the published annotations is 2, it was called in 9 of the 11 non-draft genes in the pham.

Genes that call this "Most Annotated" start: • Amavida\_30, Anansi\_31, Boersma\_32, Gorgeous\_31, Heylee\_30, Ichor\_30, Jaek\_30, Rings\_30, SorJuana\_31, Thunderclap\_31, Yeezus\_30,

Genes that have the "Most Annotated" start but do not call it: • Amigo\_31, Molivia\_35,

Genes that do not have the "Most Annotated" start: •

## **Summary by start number:**

Start 1:

- Found in 13 of 13 ( 100.0% ) of genes in pham
- Manual Annotations of this start: 2 of 11
- Called 15.4% of time when present
- Phage (with cluster) where this start called: Amigo\_31 (AQ), Molivia\_35 (AQ),

### Start 2:

- Found in 13 of 13 ( 100.0% ) of genes in pham
- Manual Annotations of this start: 9 of 11
- Called 84.6% of time when present
- Phage (with cluster) where this start called: Amavida\_30 (AQ), Anansi\_31 (AQ),

Boersma\_32 (AQ), Gorgeous\_31 (AQ), Heylee\_30 (AQ), Ichor\_30 (AQ), Jaek\_30

(AQ), Rings\_30 (AQ), SorJuana\_31 (AQ), Thunderclap\_31 (AQ), Yeezus\_30 (AQ),

### **Summary by clusters:**

There is one cluster represented in this pham: AQ

Info for manual annotations of cluster AQ: •Start number 1 was manually annotated 2 times for cluster AQ. •Start number 2 was manually annotated 9 times for cluster AQ.

#### **Gene Information:**

Gene: Amavida\_30 Start: 16574, Stop: 16804, Start Num: 2 Candidate Starts for Amavida\_30: (Start: 1 @16550 has 2 MA's), (Start: 2 @16574 has 9 MA's), (3, 16595), (4, 16634), (5, 16751), Gene: Amigo\_31 Start: 16424, Stop: 16678, Start Num: 1 Candidate Starts for Amigo\_31: (Start: 1 @16424 has 2 MA's), (Start: 2 @16448 has 9 MA's), (3, 16469), (4, 16508), (5, 16625), Gene: Anansi\_31 Start: 16457, Stop: 16687, Start Num: 2 Candidate Starts for Anansi\_31: (Start: 1 @16433 has 2 MA's), (Start: 2 @16457 has 9 MA's), (3, 16478), (4, 16517), (5, 16634), Gene: Boersma\_32 Start: 16448, Stop: 16678, Start Num: 2 Candidate Starts for Boersma\_32: (Start: 1 @16424 has 2 MA's), (Start: 2 @16448 has 9 MA's), (3, 16469), (4, 16508), (5, 16625), Gene: Gorgeous\_31 Start: 16457, Stop: 16687, Start Num: 2 Candidate Starts for Gorgeous\_31: (Start: 1 @16433 has 2 MA's), (Start: 2 @16457 has 9 MA's), (3, 16478), (4, 16517), (5, 16634), Gene: Heylee\_30 Start: 16574, Stop: 16804, Start Num: 2 Candidate Starts for Heylee\_30: (Start: 1 @16550 has 2 MA's), (Start: 2 @16574 has 9 MA's), (3, 16595), (4, 16634), (5, 16751), Gene: Ichor\_30 Start: 16448, Stop: 16678, Start Num: 2 Candidate Starts for Ichor\_30: (Start: 1 @16424 has 2 MA's), (Start: 2 @16448 has 9 MA's), (3, 16469), (4, 16508), (5, 16625), Gene: Jaek\_30 Start: 16448, Stop: 16678, Start Num: 2 Candidate Starts for Jaek\_30: (Start: 1 @16424 has 2 MA's), (Start: 2 @16448 has 9 MA's), (3, 16469), (4, 16508), (5, 16625), Gene: Molivia\_35 Start: 16677, Stop: 16925, Start Num: 1 Candidate Starts for Molivia\_35: (Start: 1 @16677 has 2 MA's), (Start: 2 @16701 has 9 MA's), (3, 16719), Gene: Rings\_30 Start: 16579, Stop: 16809, Start Num: 2 Candidate Starts for Rings\_30:

(Start: 1 @16555 has 2 MA's), (Start: 2 @16579 has 9 MA's), (3, 16600), (4, 16639), (5, 16756),

Gene: SorJuana\_31 Start: 16457, Stop: 16687, Start Num: 2 Candidate Starts for SorJuana\_31: (Start: 1 @16433 has 2 MA's), (Start: 2 @16457 has 9 MA's), (3, 16478), (4, 16517), (5, 16634),

Gene: Thunderclap\_31 Start: 16477, Stop: 16707, Start Num: 2 Candidate Starts for Thunderclap\_31: (Start: 1 @16453 has 2 MA's), (Start: 2 @16477 has 9 MA's), (3, 16498), (4, 16537), (5, 16654),

Gene: Yeezus\_30 Start: 16447, Stop: 16677, Start Num: 2 Candidate Starts for Yeezus\_30: (Start: 1 @16423 has 2 MA's), (Start: 2 @16447 has 9 MA's), (3, 16468), (4, 16507), (5, 16624),